**NAVSUP Publication 727** 

# **Navy Cash® Financial System Standard Operating Procedure**

*Ready. Resourceful. Responsive!* 

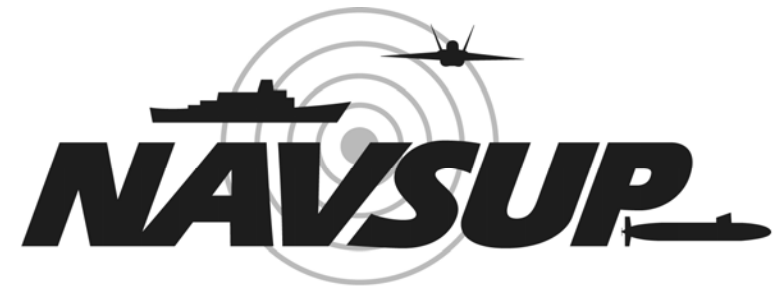

## **NAVAL SUPPLY SYSTEMS COMMAND**

**Version 1.13 30 June 2009**  Point of Contact: Dan Olson 717 605-7579 DSN 430-7579 daniel.c.olson@navy.mil

#### **NAVSUP Publication 727**

Navy Cash<sup>®</sup> Financial System **Standard Operating Procedure** 

**Navy Department Naval Supply Systems Command** 5450 Carlisle Pike P.O. Box 2050 Mechanicsburg, PA 17055-0791

This Standard Operating Procedure (SOP) provides information and guidance for ships equipped with the Navy Cash Financial System. The SOP lays out the actions required to carry out Navy Cash operations within the various "retail" areas on board ship. The Navy Cash SOP augments existing procedures. It does not affect non-monetary procedures, which remain in effect. Neither does it completely eliminate the need to maintain existing cash-handling procedures, which must remain in effect to process transactions that cannot be handled by Navy Cash.

GEORGE DEVRIES

Captain, SC, USN Deputy Commander Navy Family Support Mechanicsburg Naval Supply Systems Command

## **RECORD OF CHANGES**

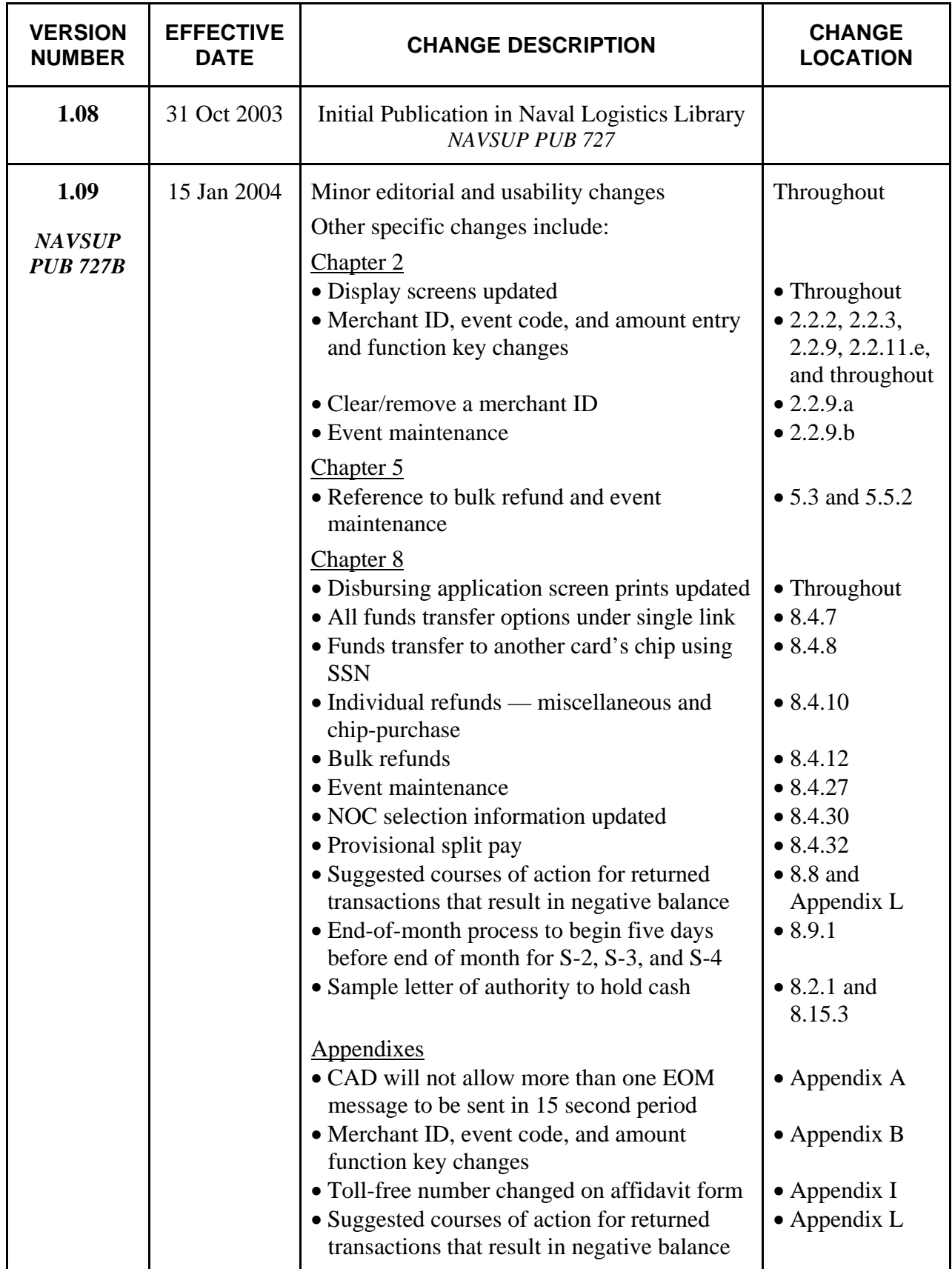

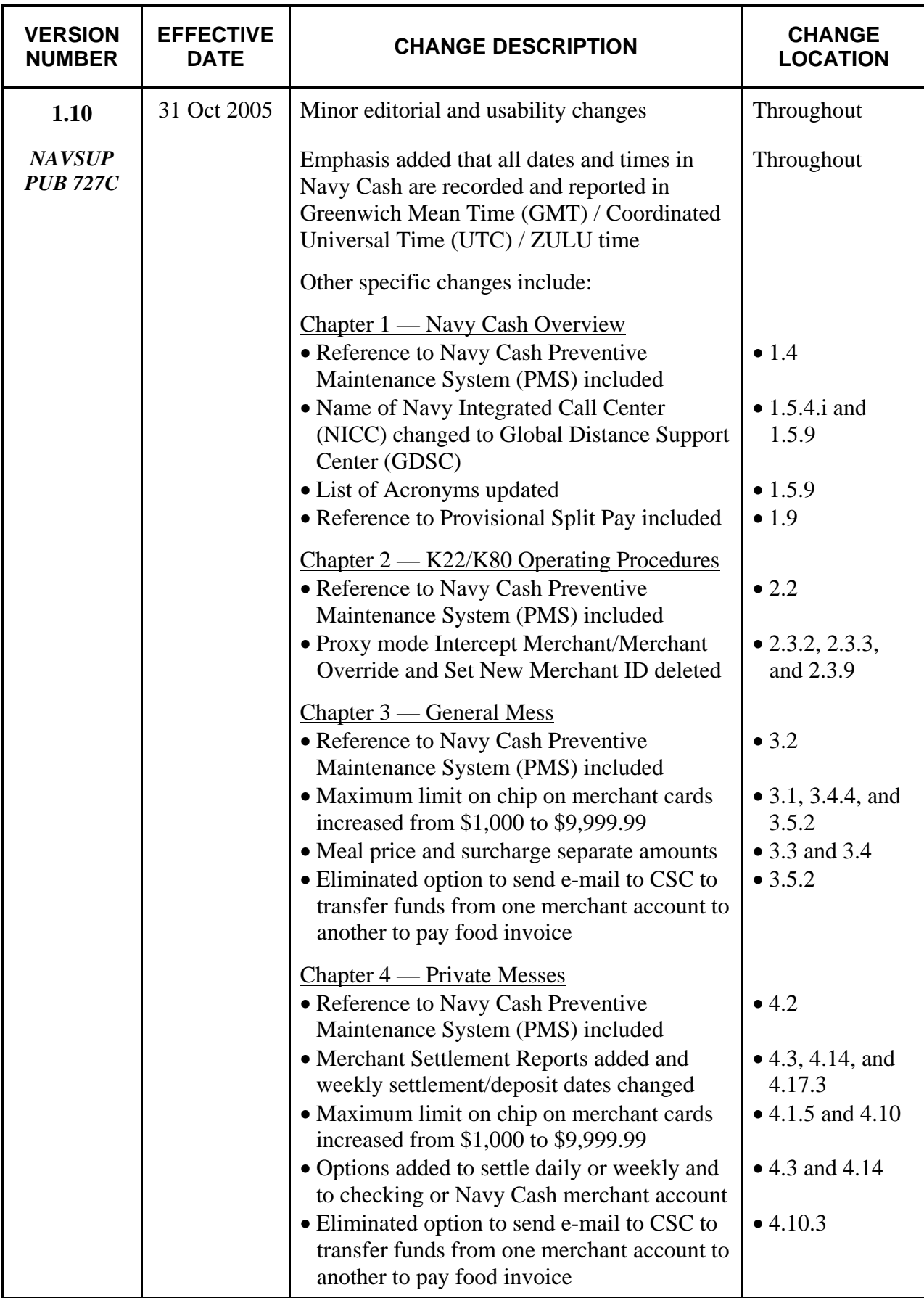

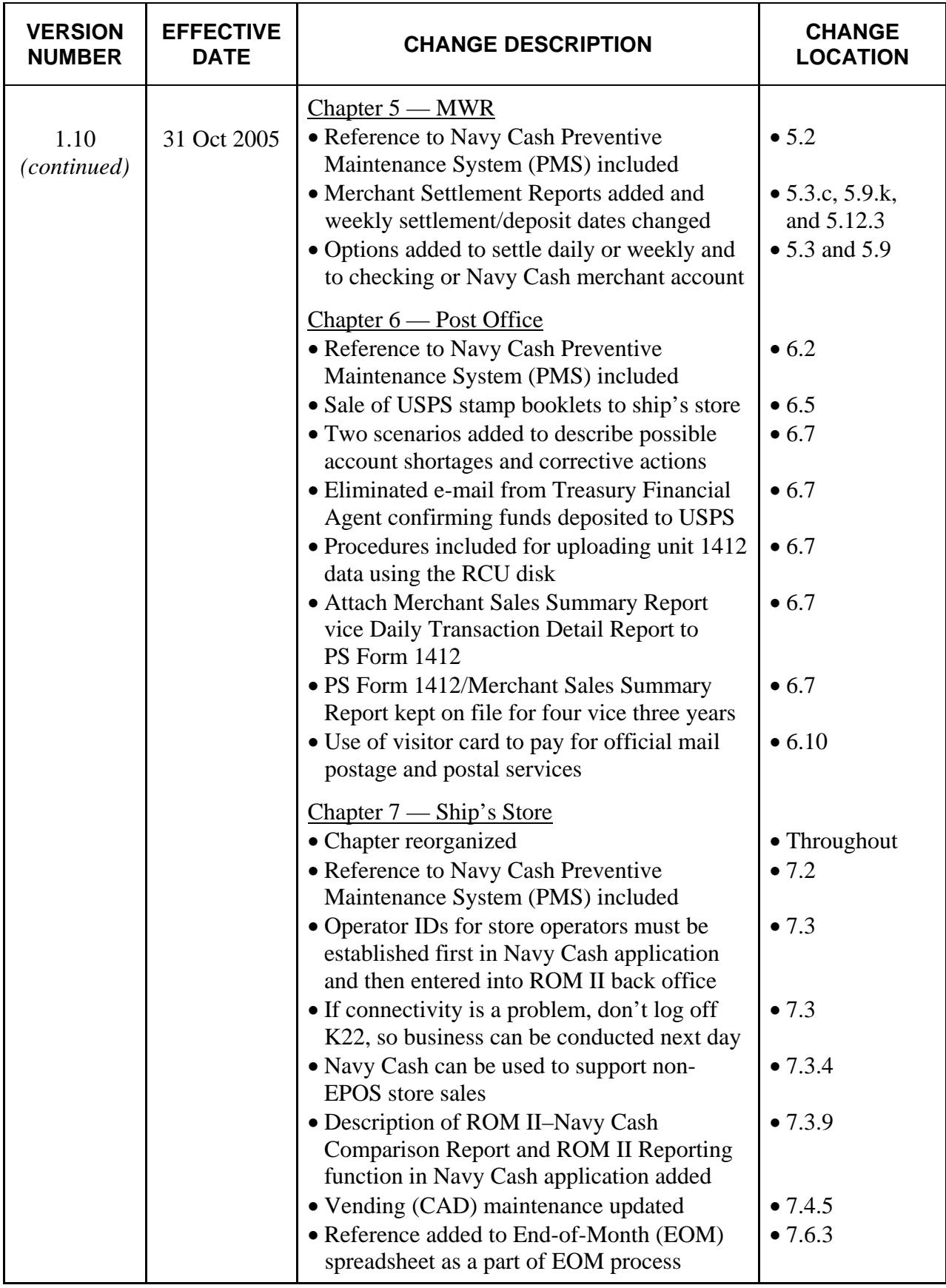

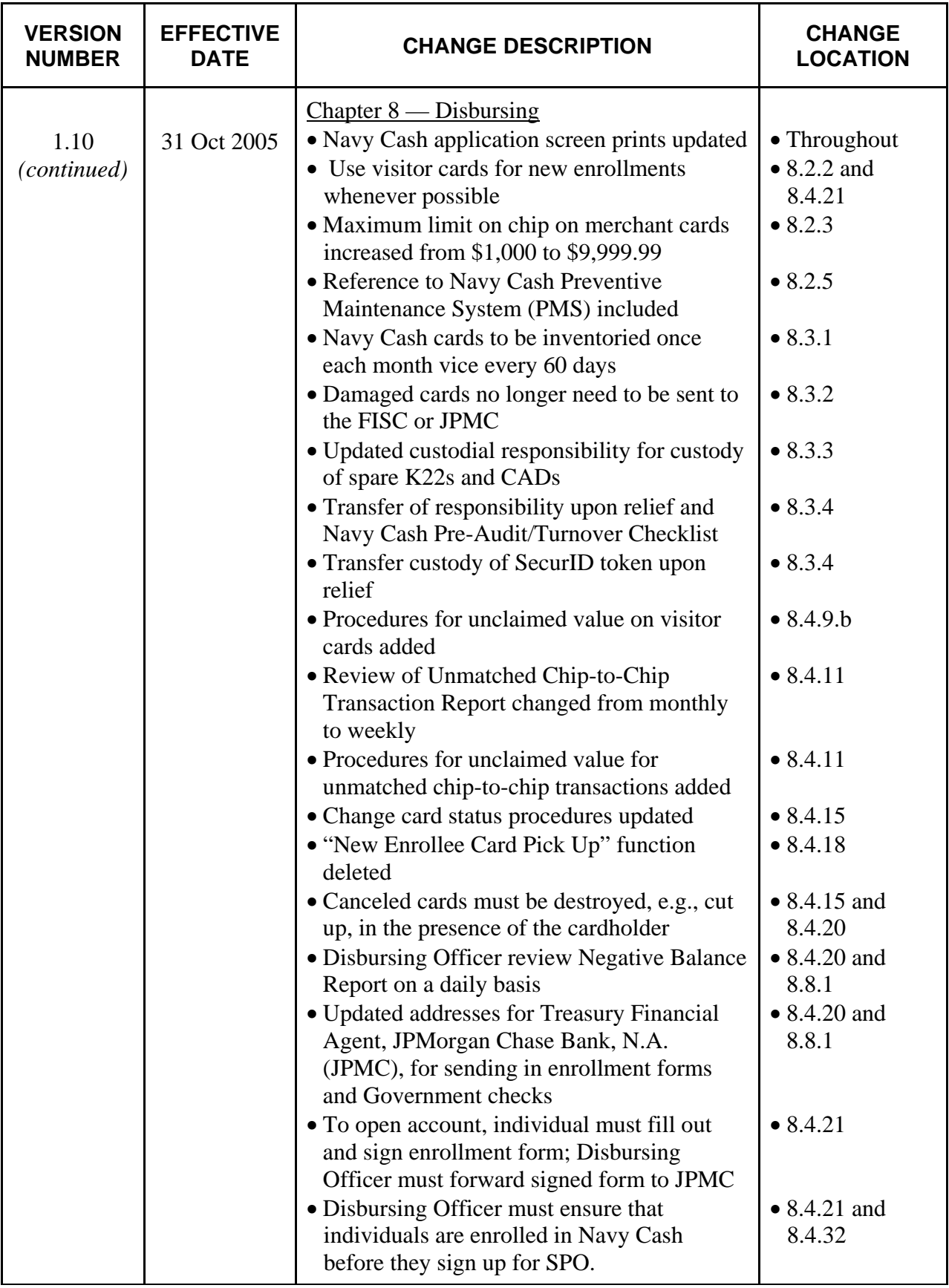

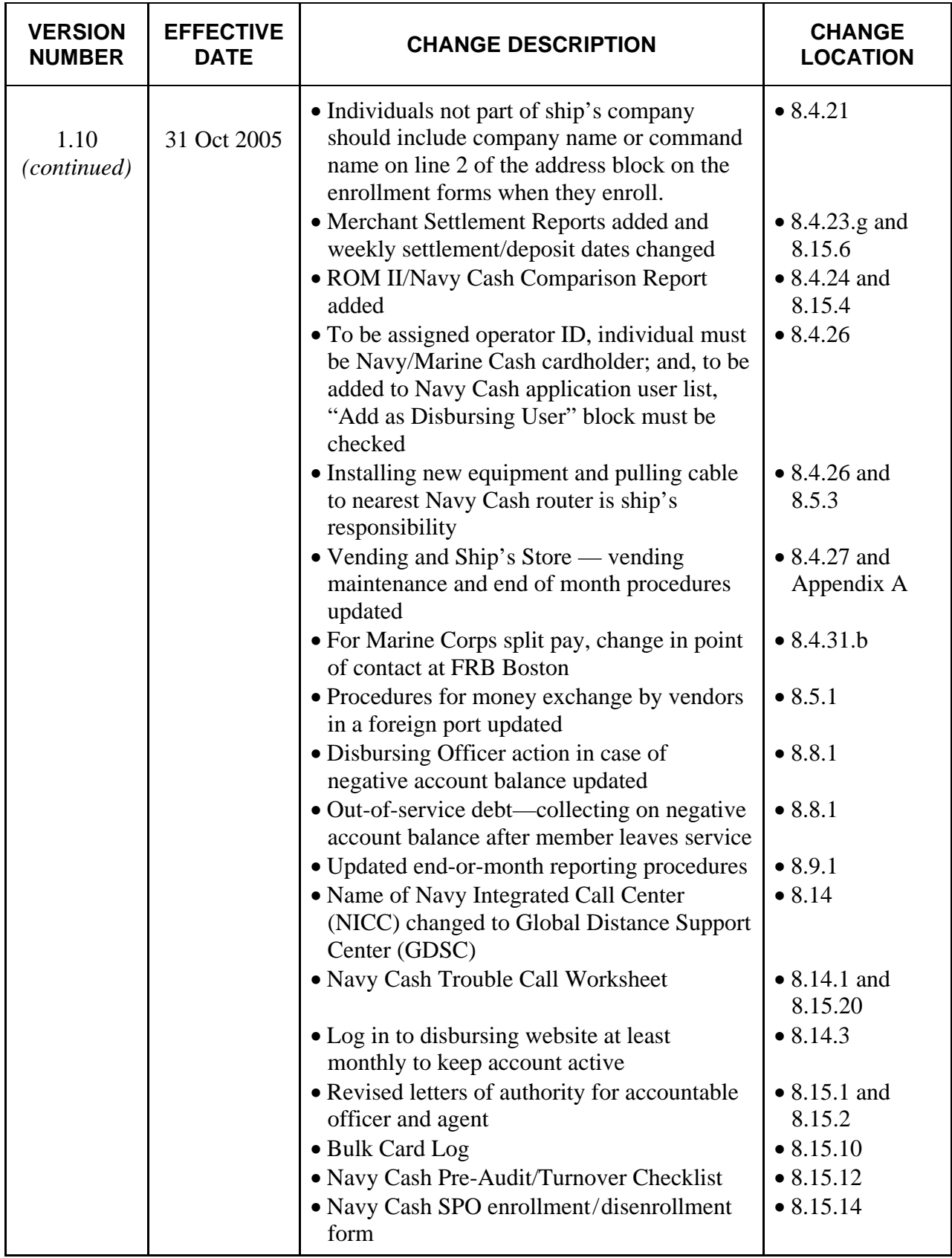

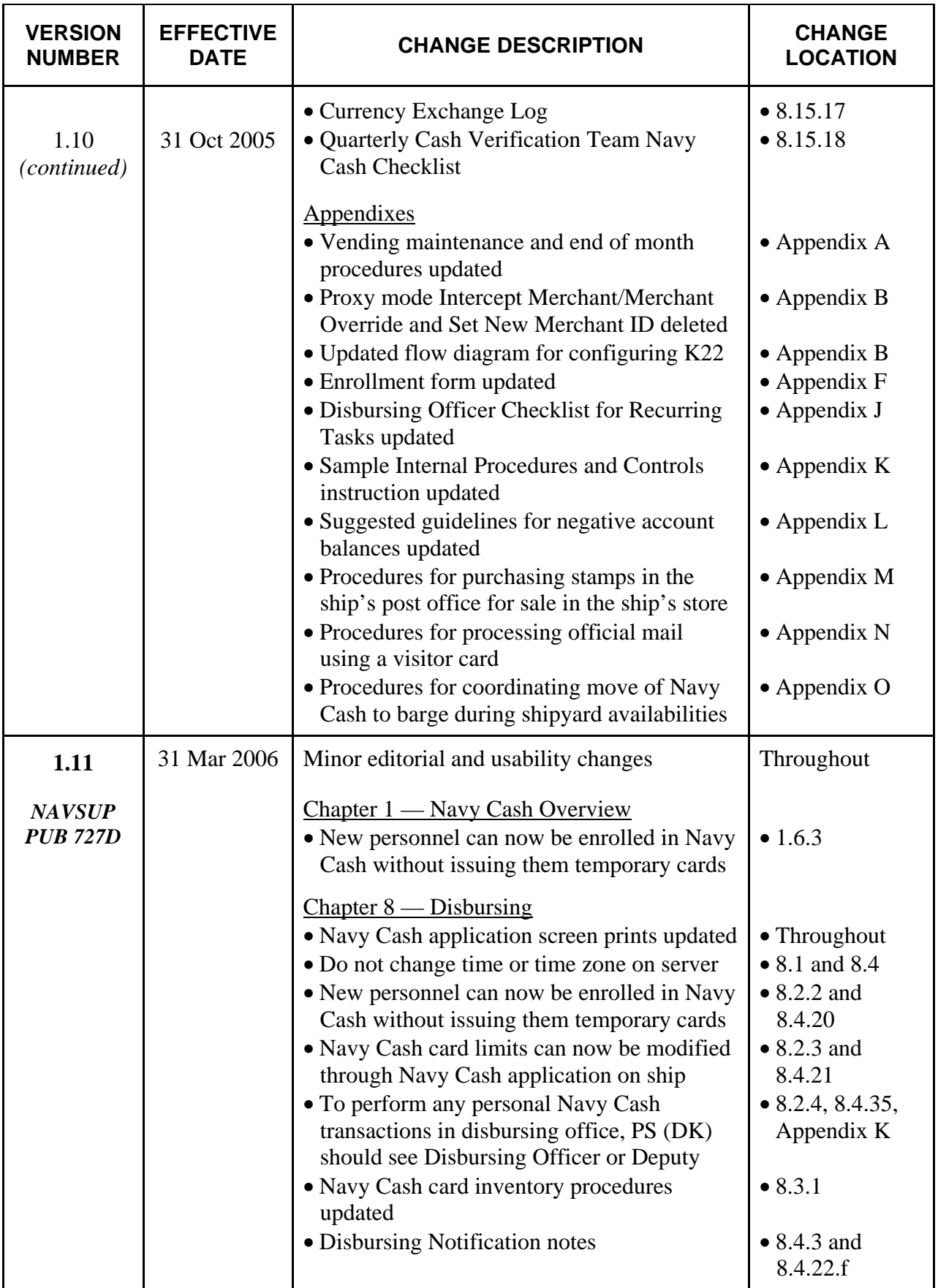

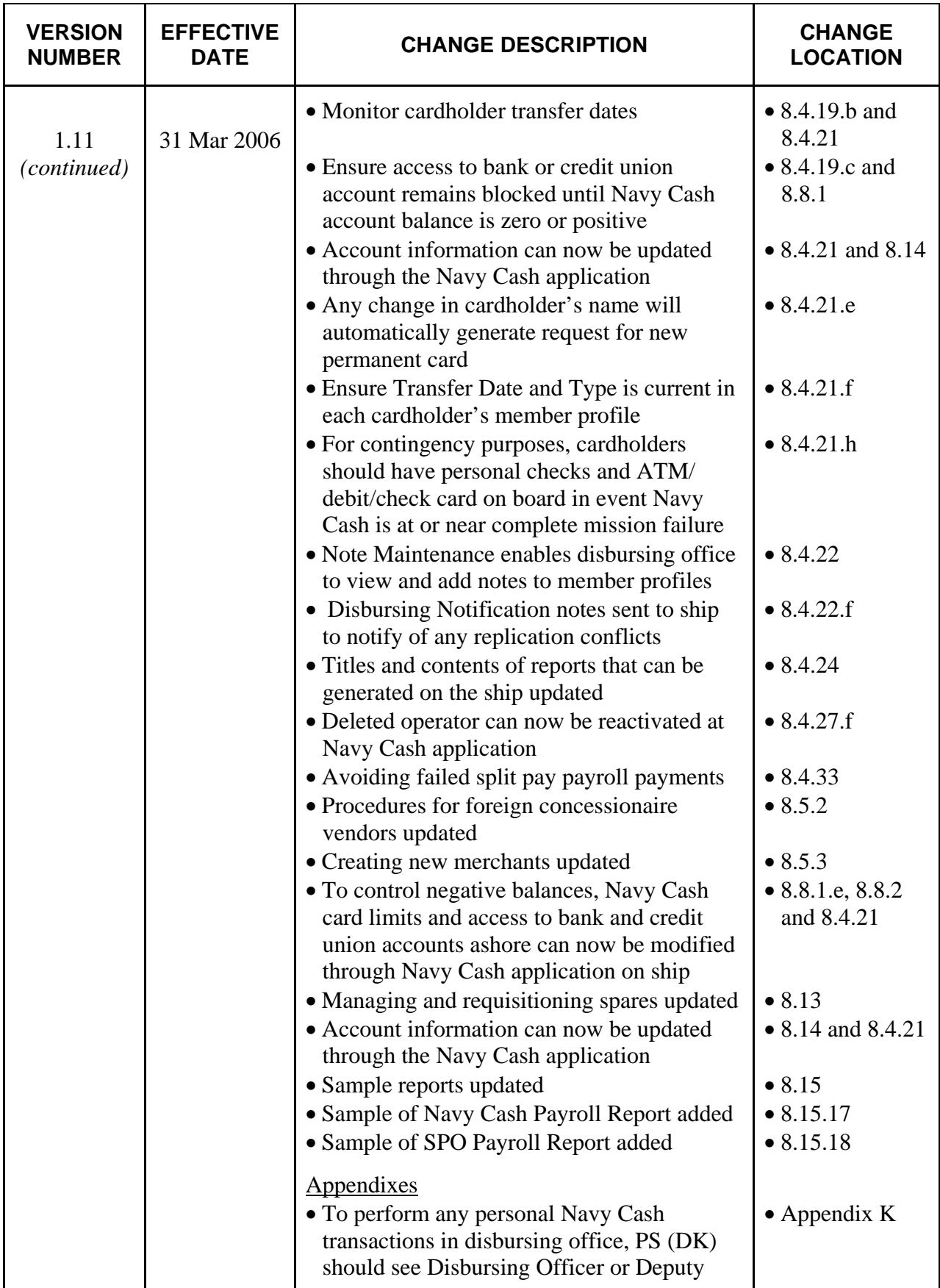

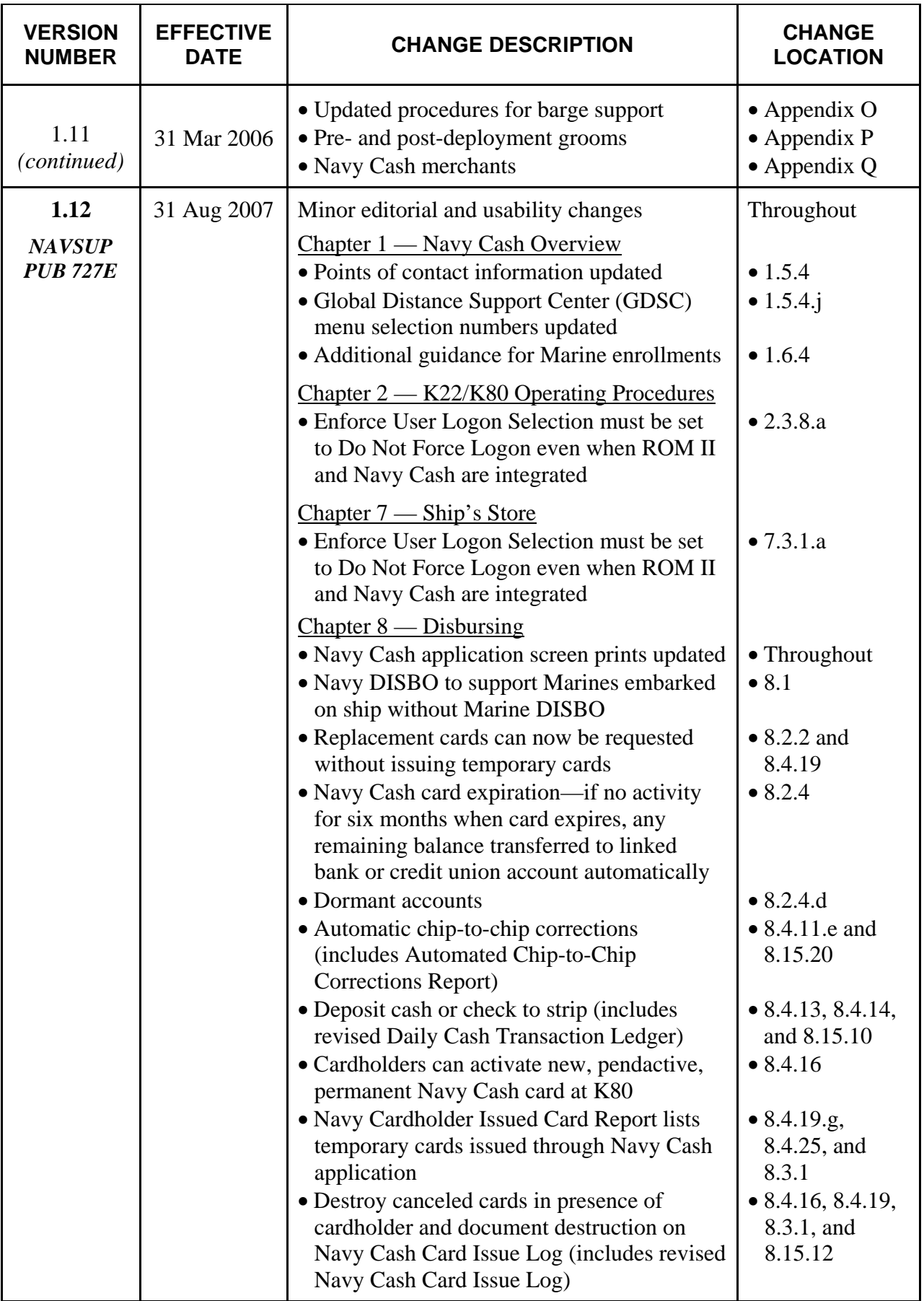

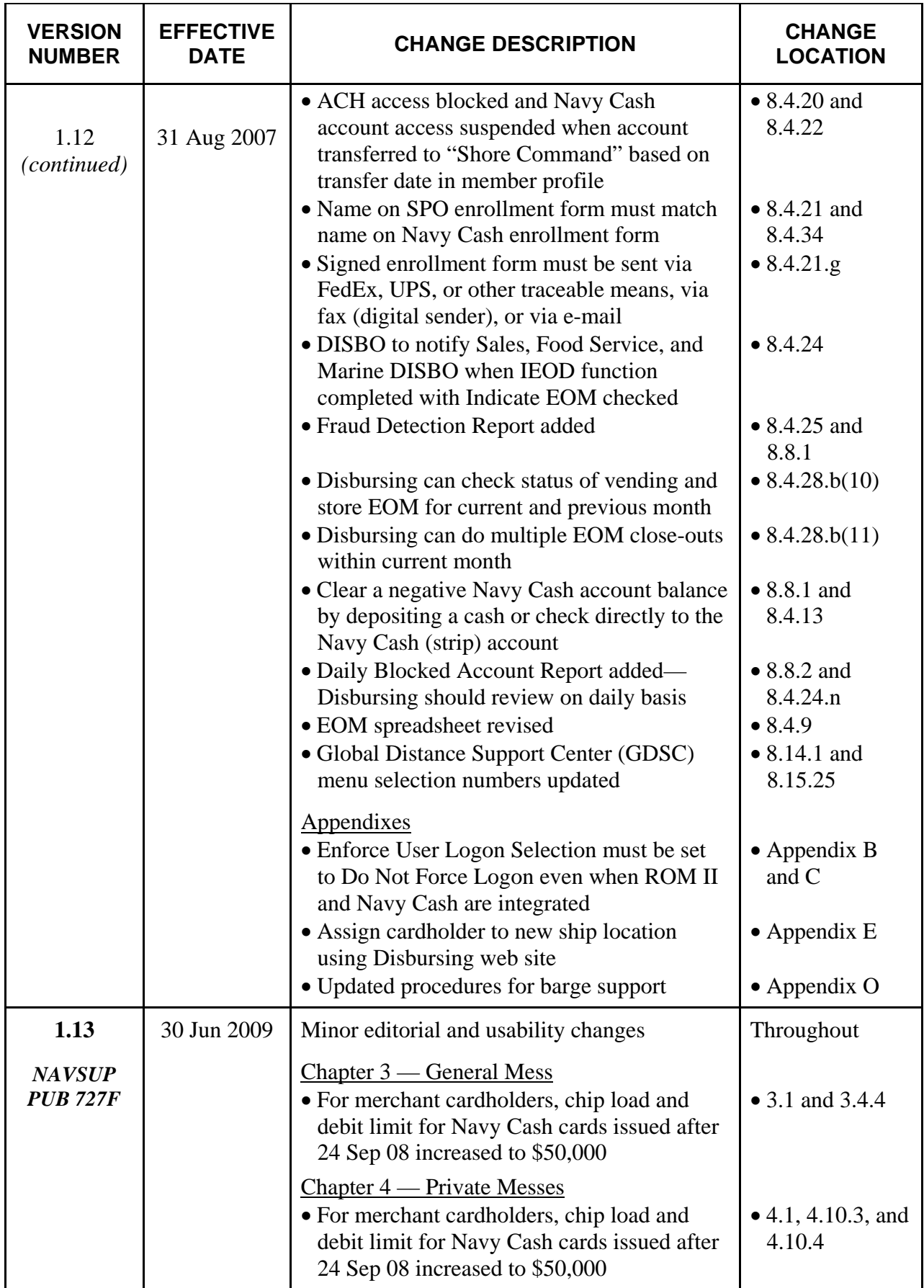

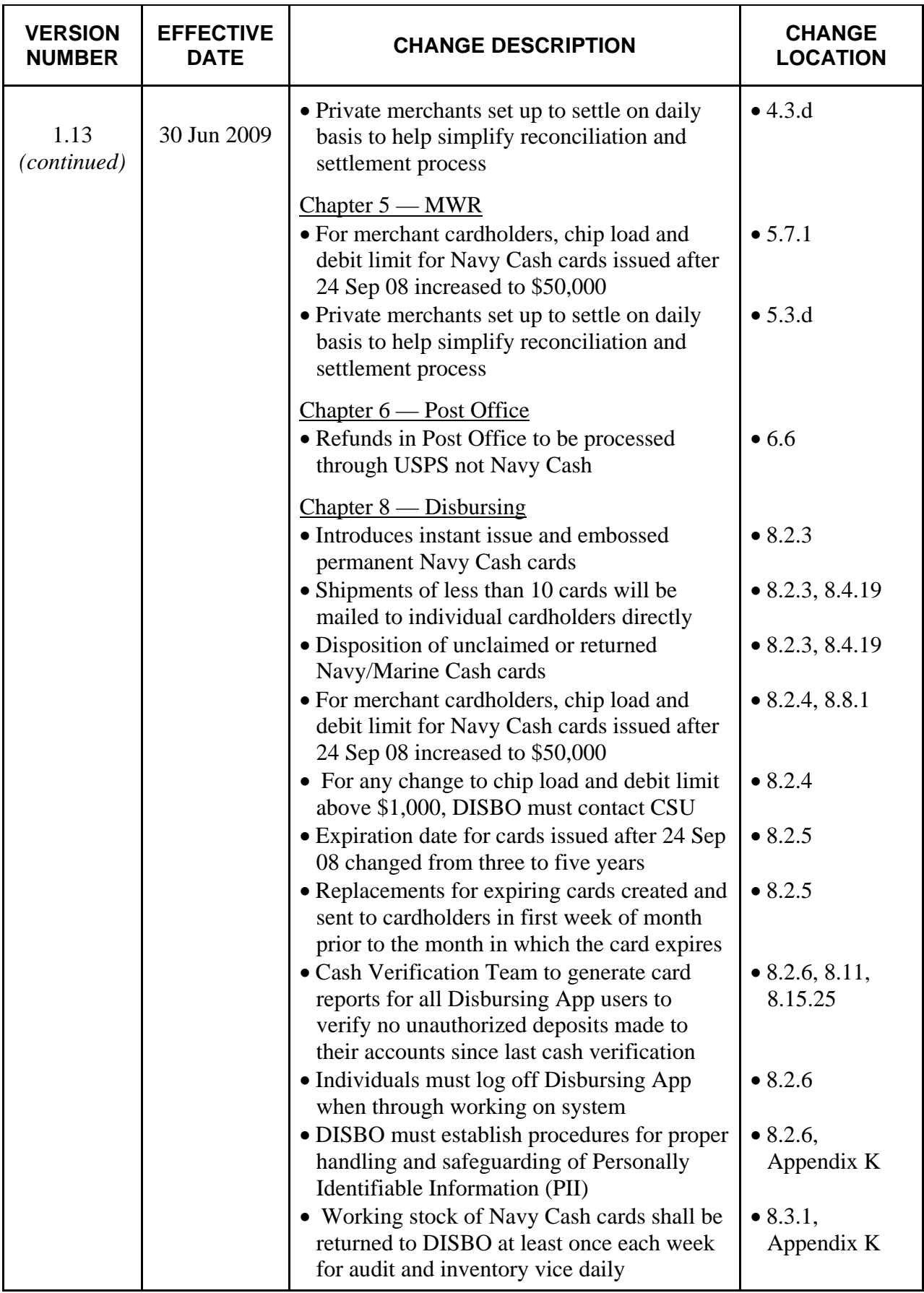

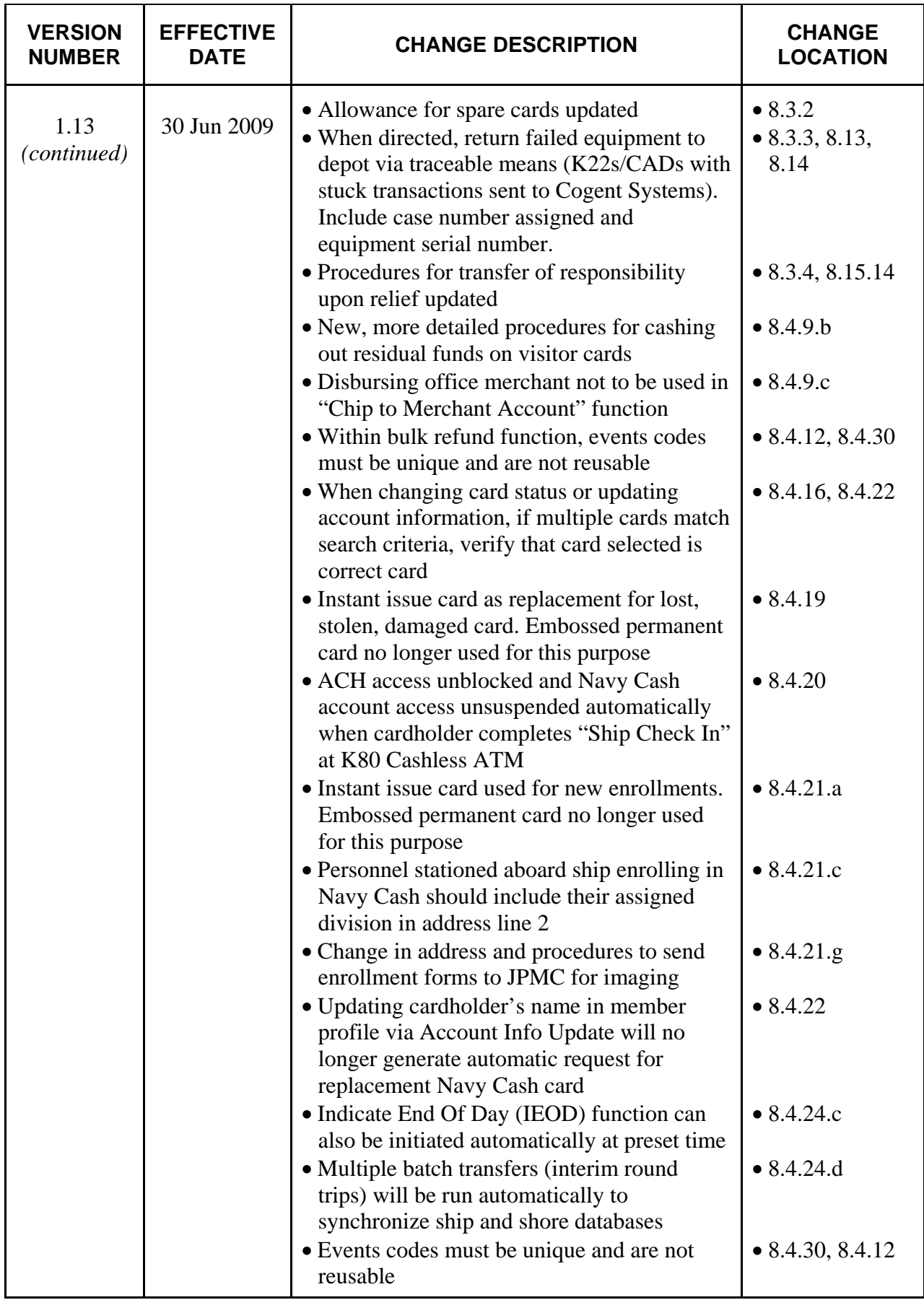

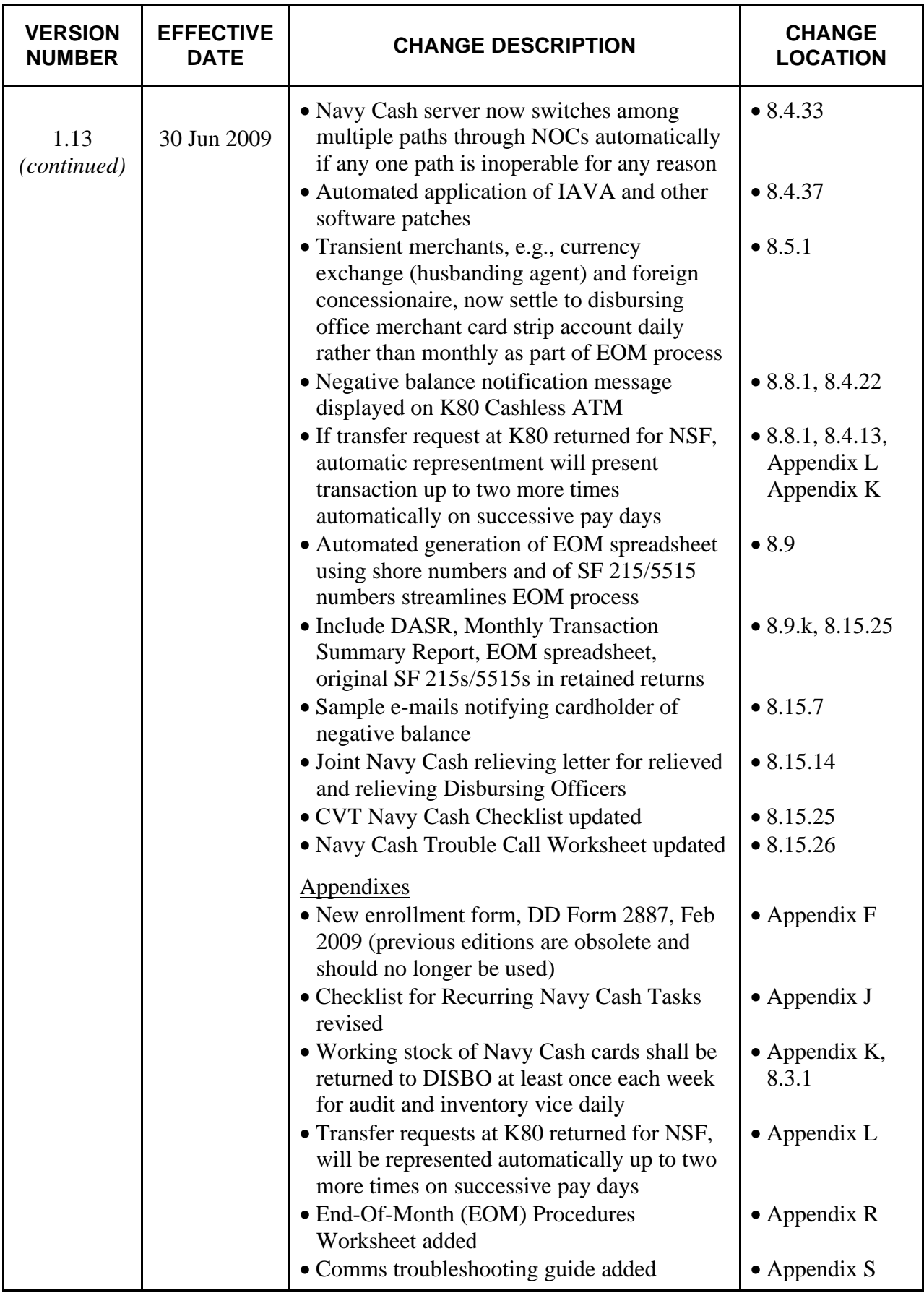

## **Contents**

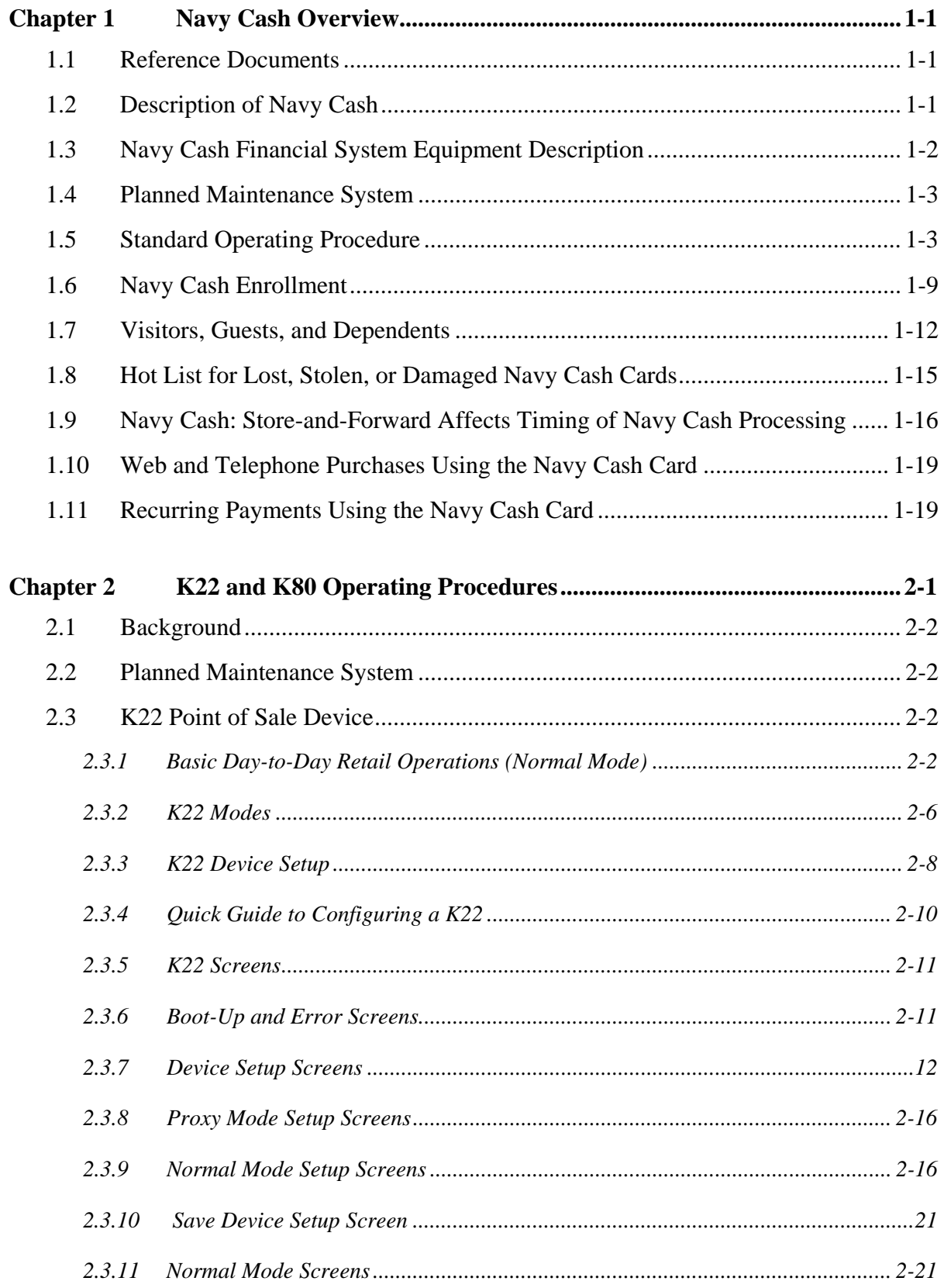

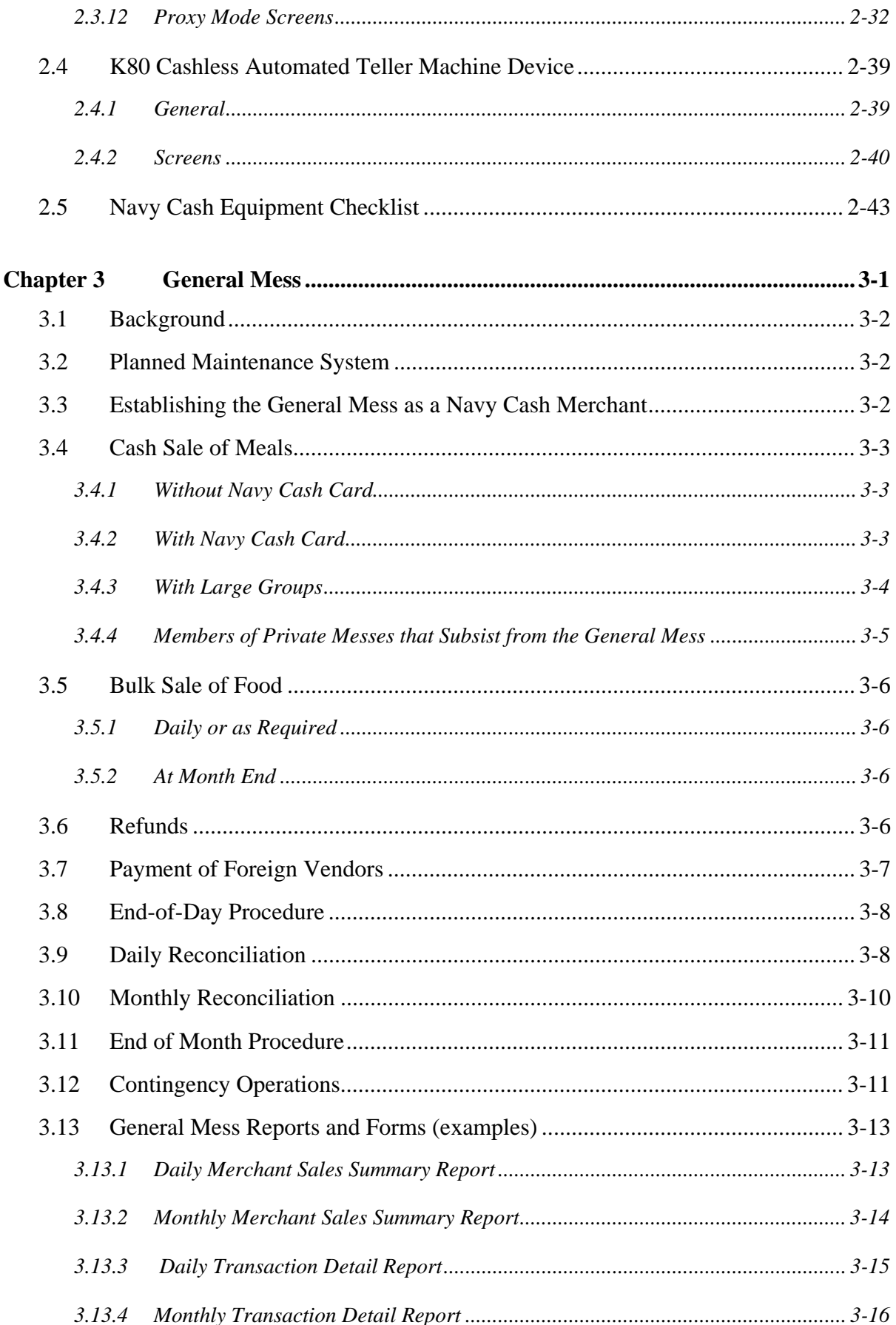

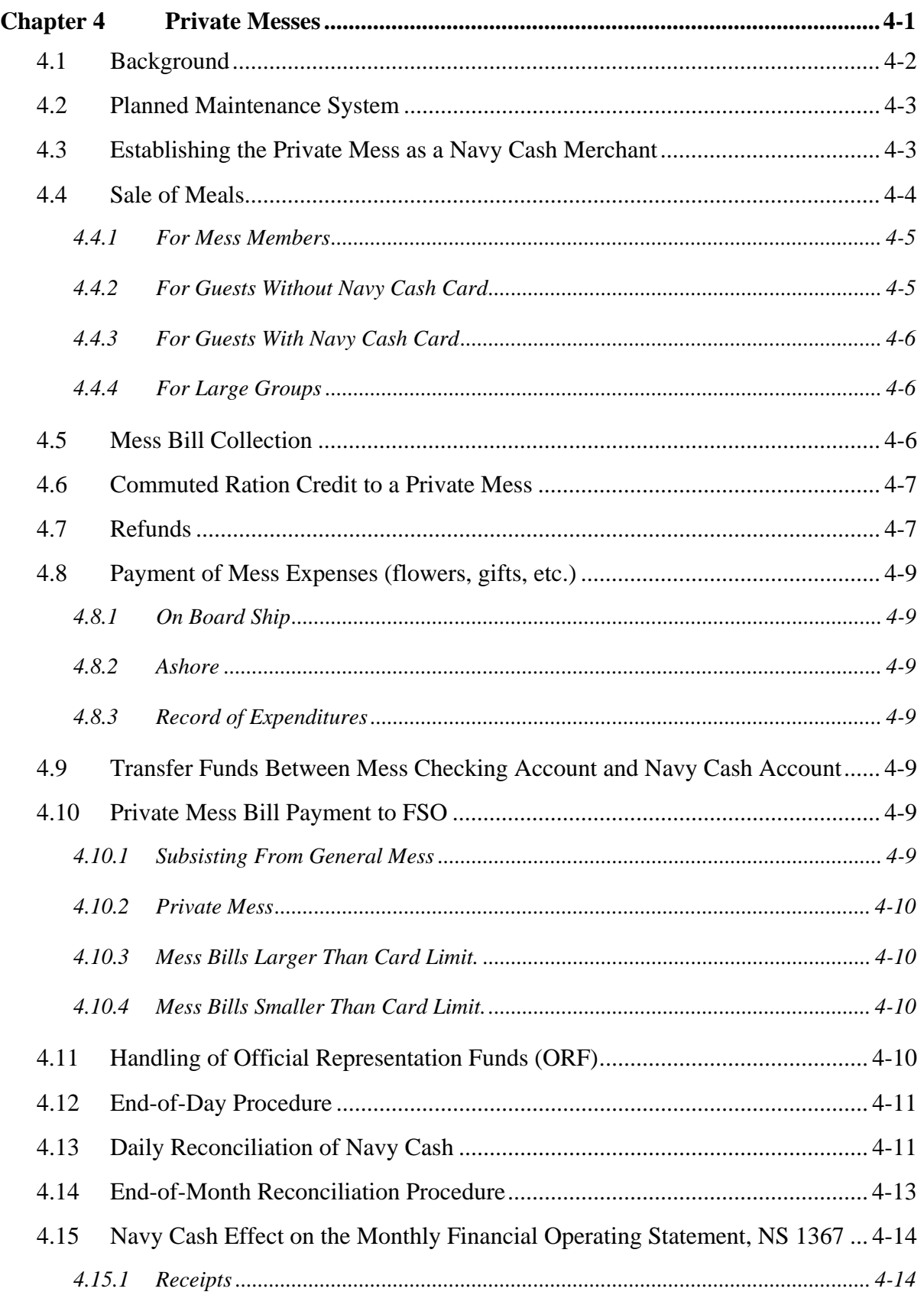

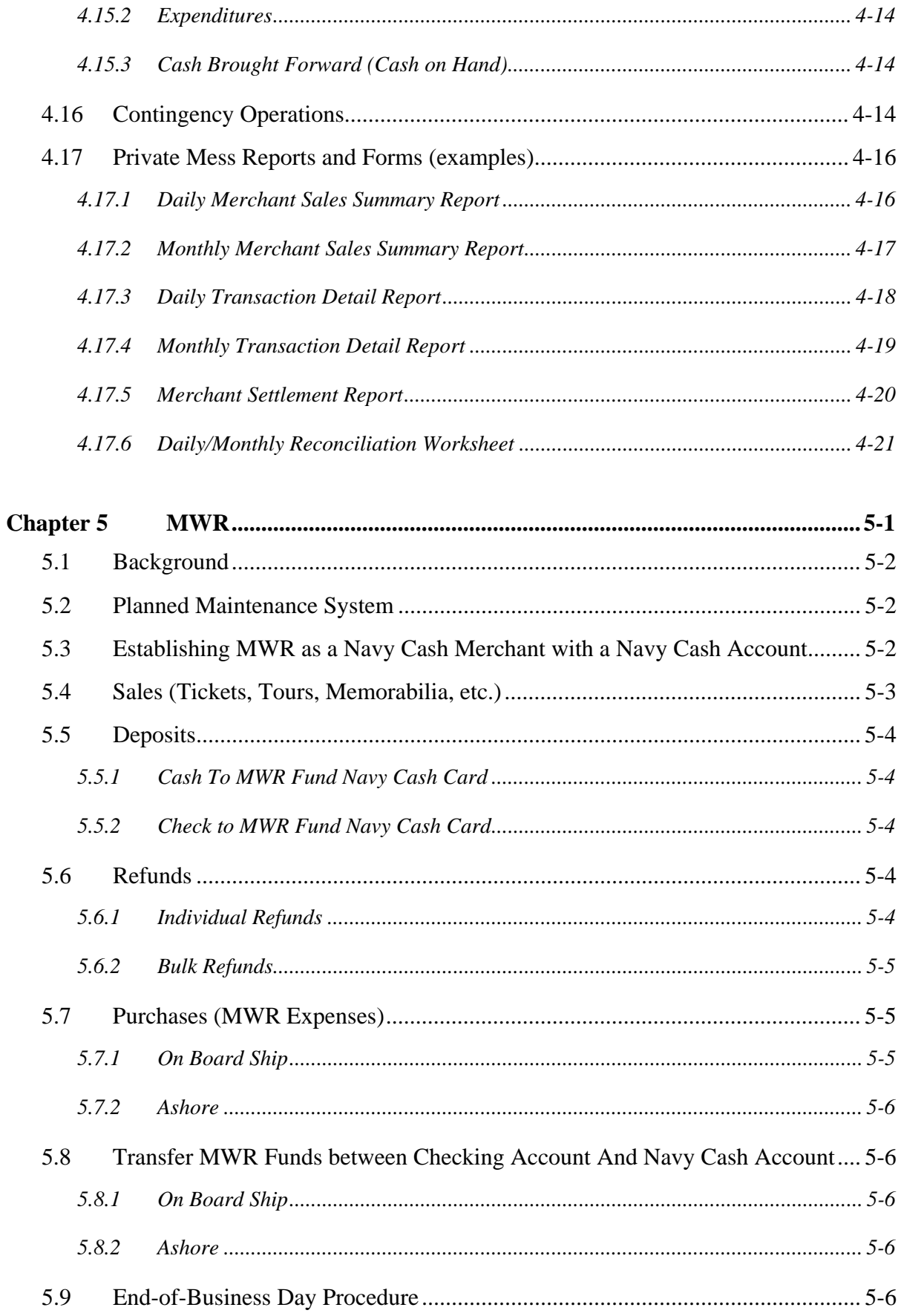

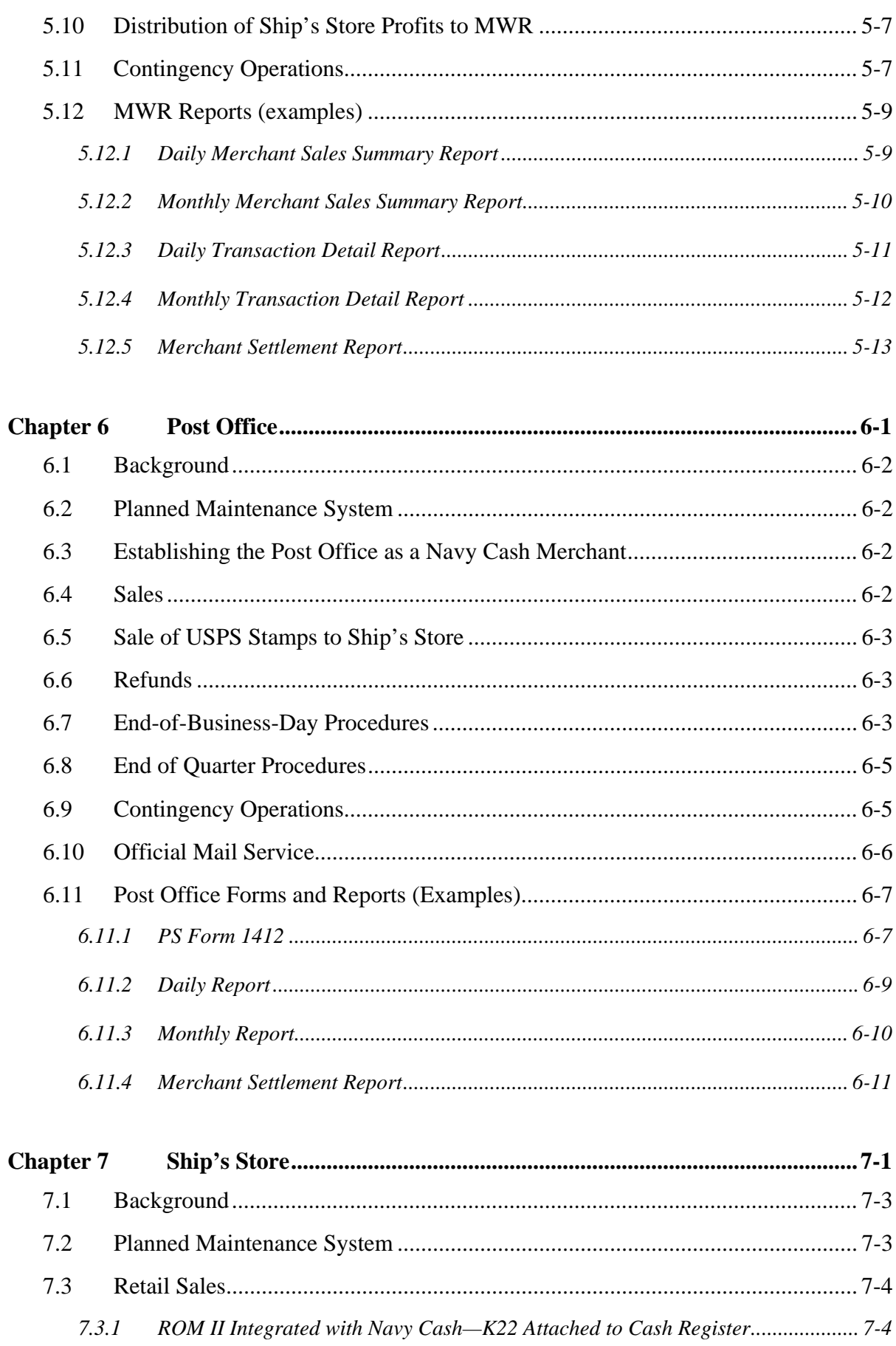

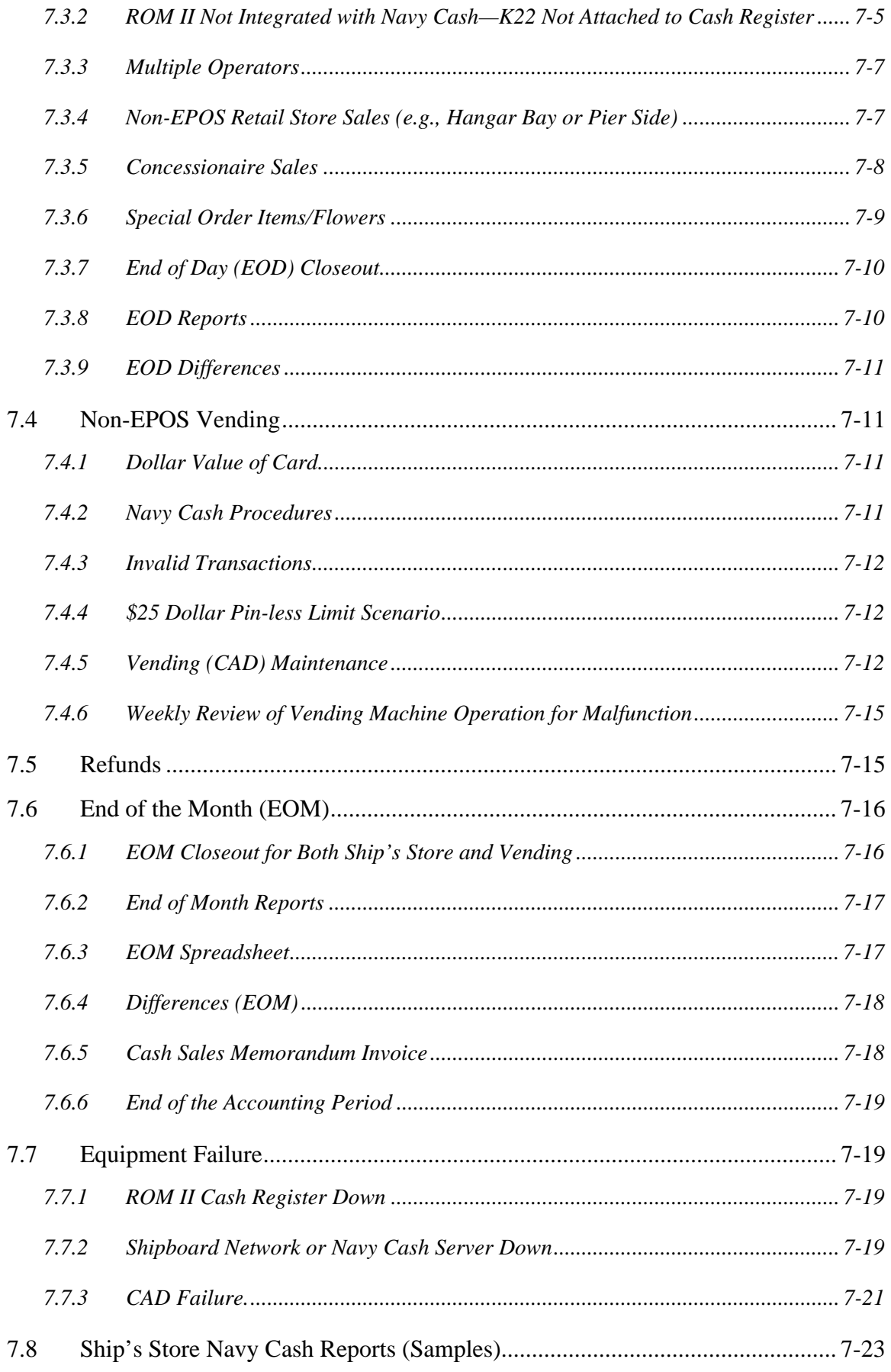

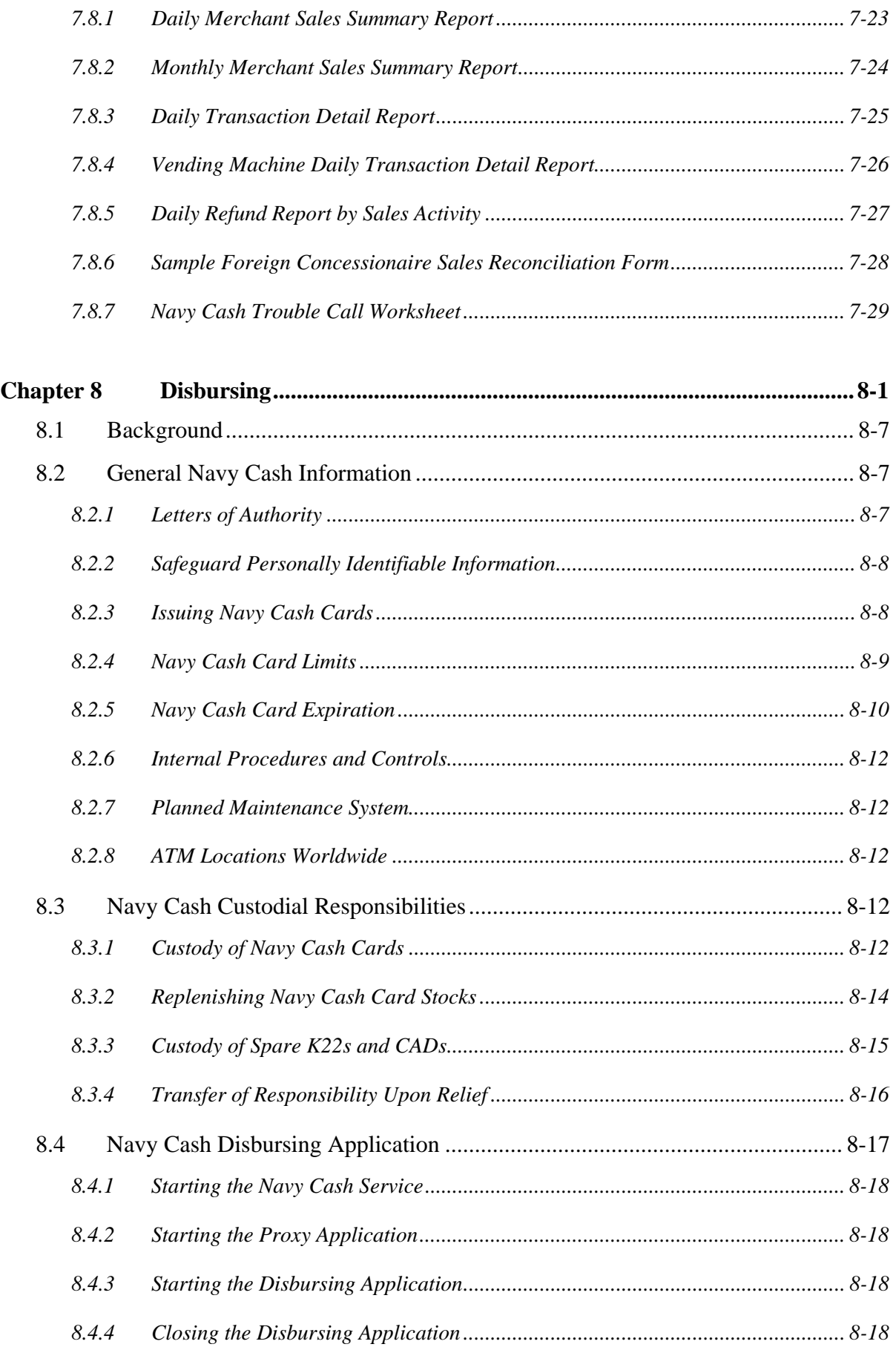

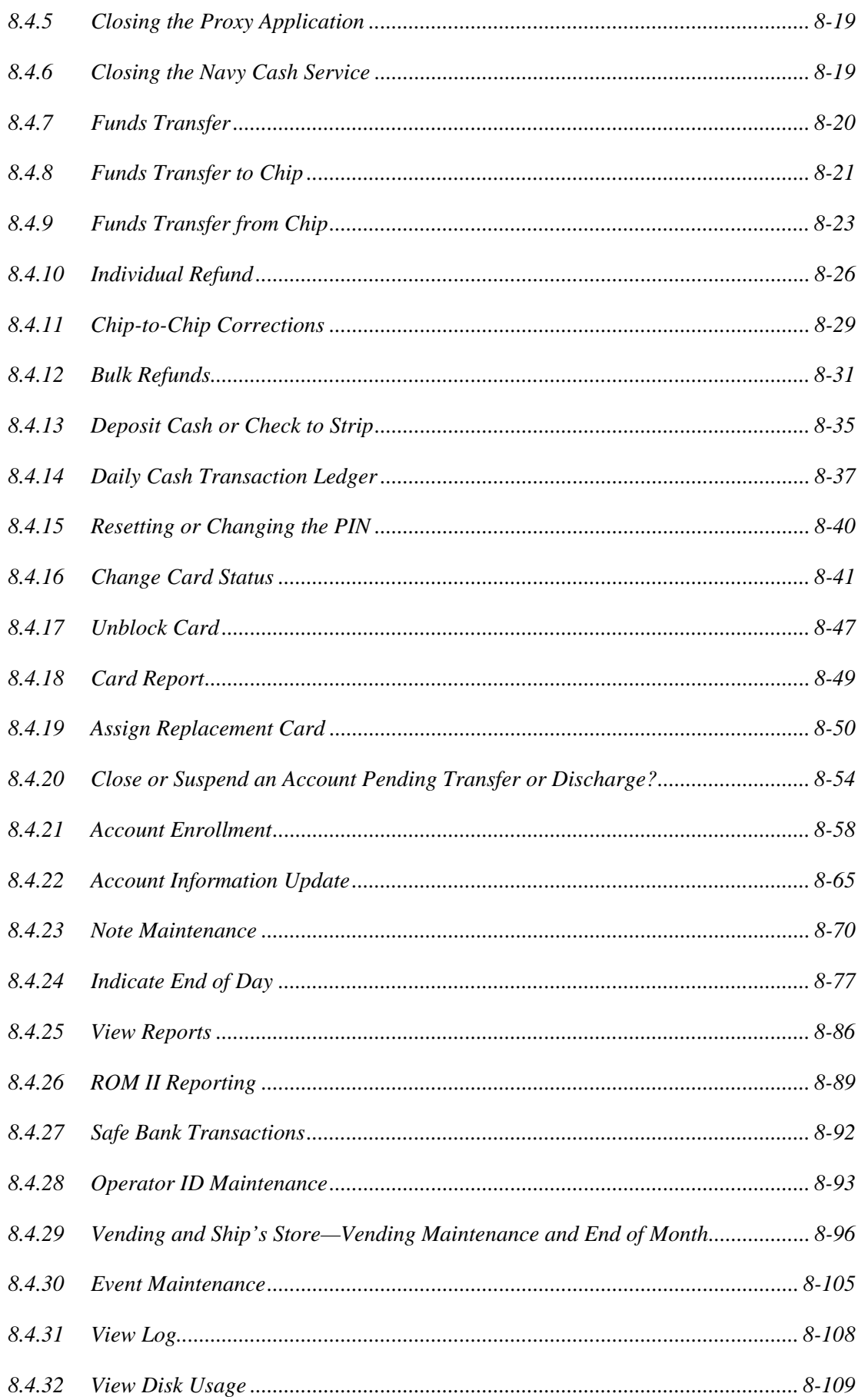

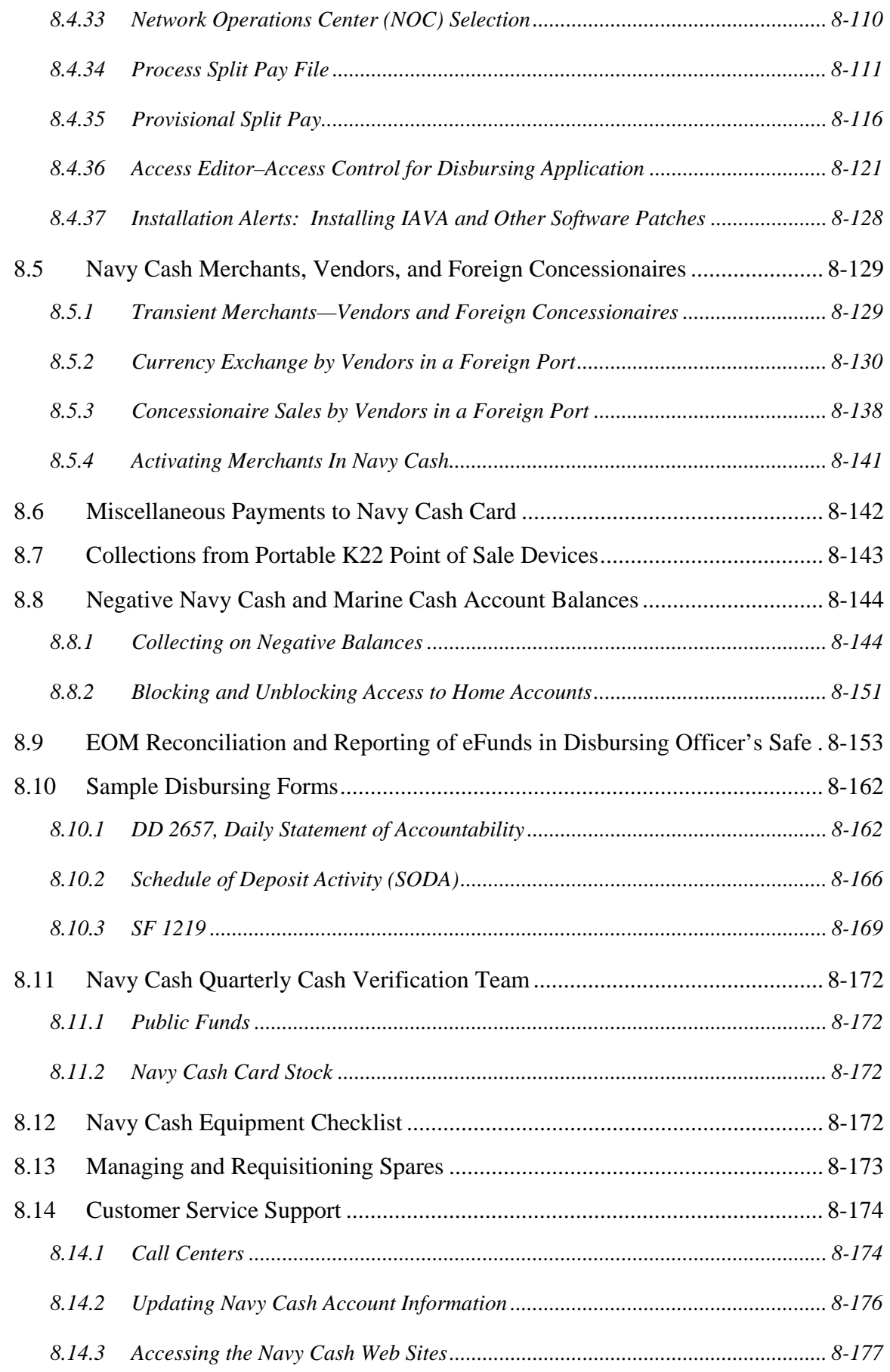

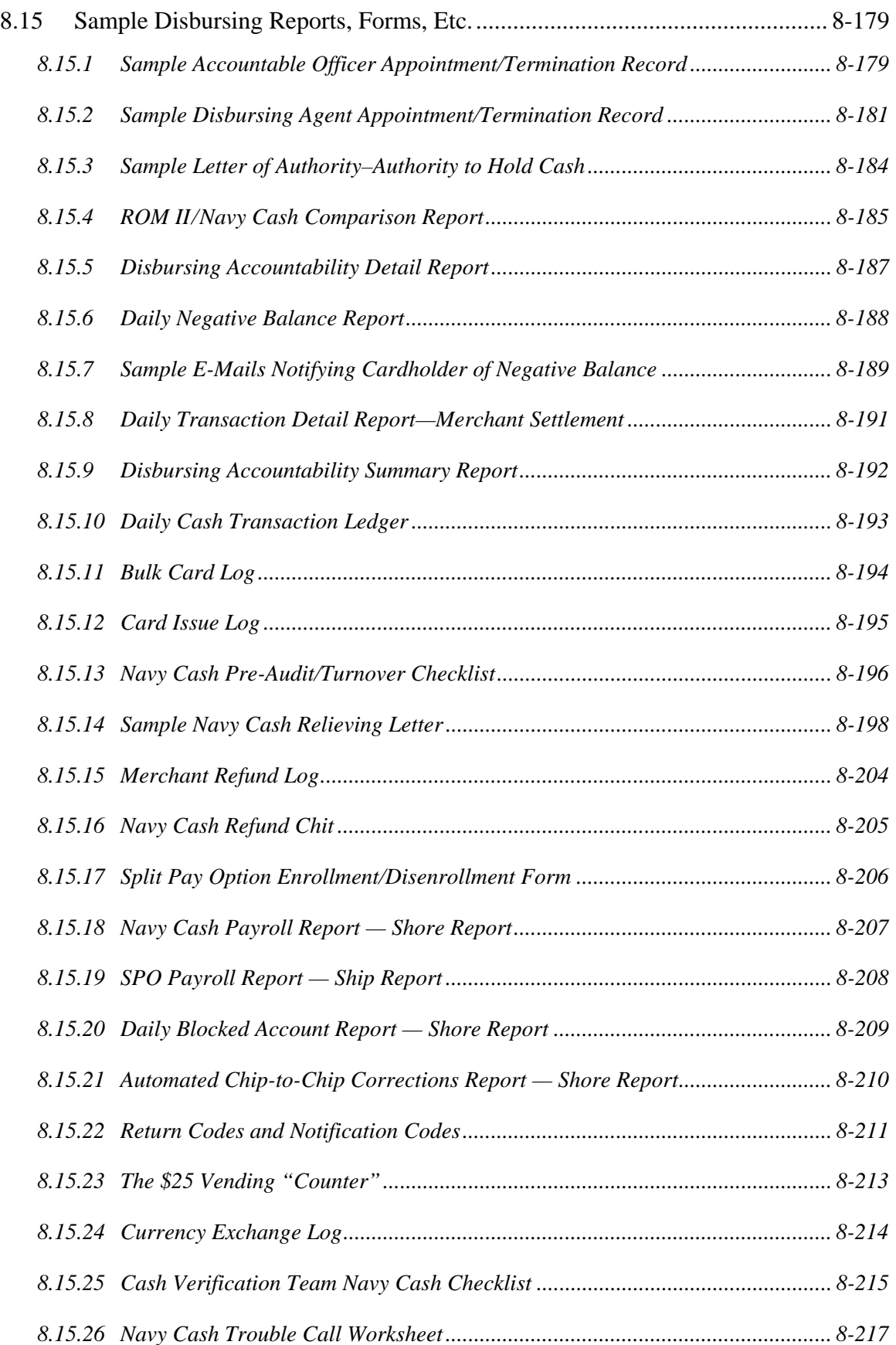

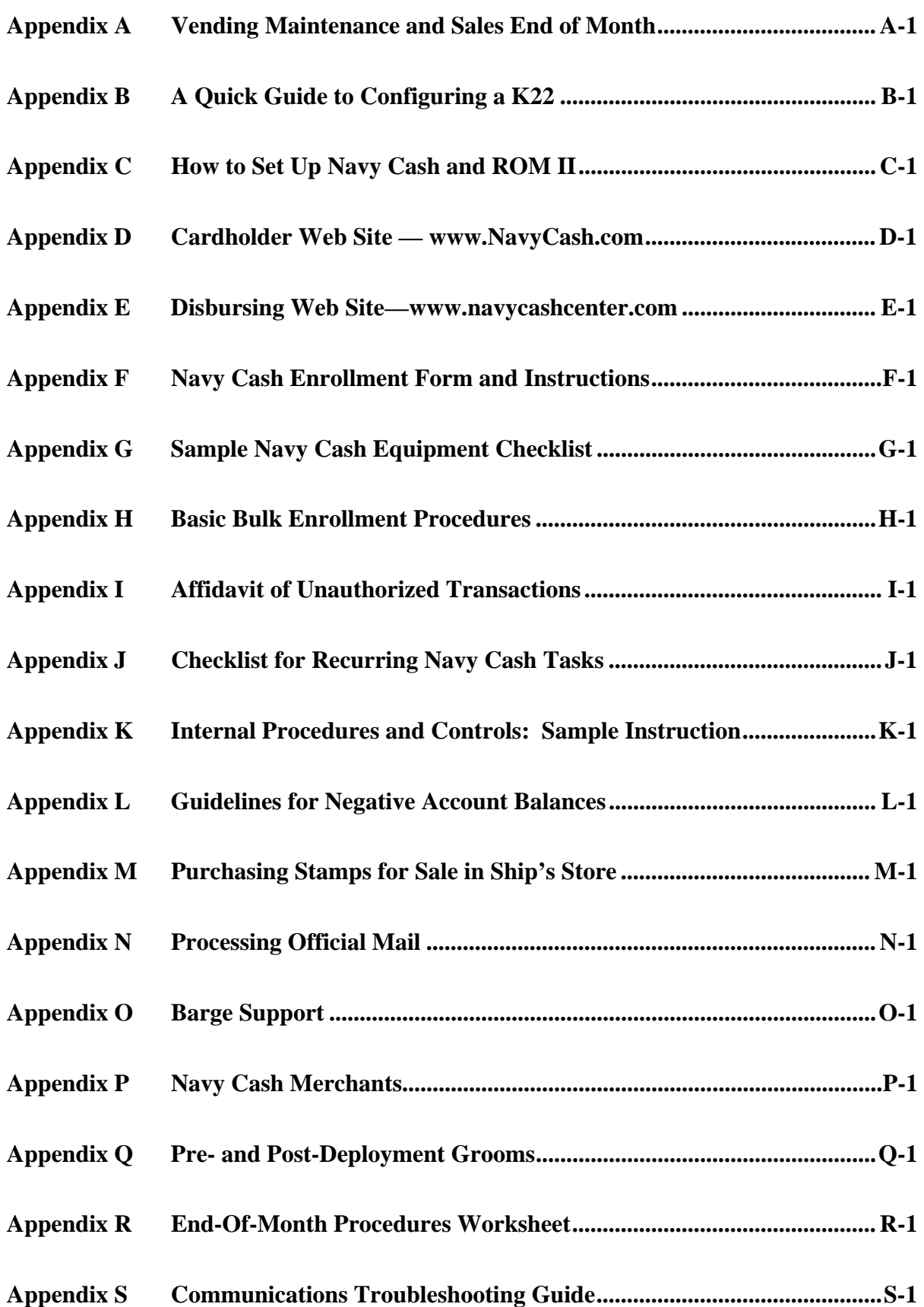